#### BPF struct\_ops

new features driven by sched\_ext in last few months

*Kui-Feng Lee*

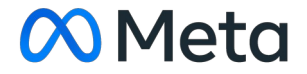

# Related Projects

- In last few months, struct ops were driven by it's applications a lot.
- sched ext is very active
- Fuse-BPF
- BPF qdisc

# Quick Introduction

• With struct ops, you, as a module or a subsystem, can call operators of an interface. And, the interface has been implemented in BPF as struct ops maps.

```
 struct dummy_ops {
  int (*add)(int v1, int v2);int (*sub)(int v1, int v2); }
```

```
Int dummy_ops__reg(void *kdata)
{
  struct dummy ops *ops = kdata;
  Int v;if (ops->add) {
    v = ops->add(7, 8);
    if (v = 15)
        return -EINVAL;
 }
   if (ops->sub) {
    v = ops->sub(7, 8);
    if (v == -1) return -EINVAL;
 }
   return 0;
}
```
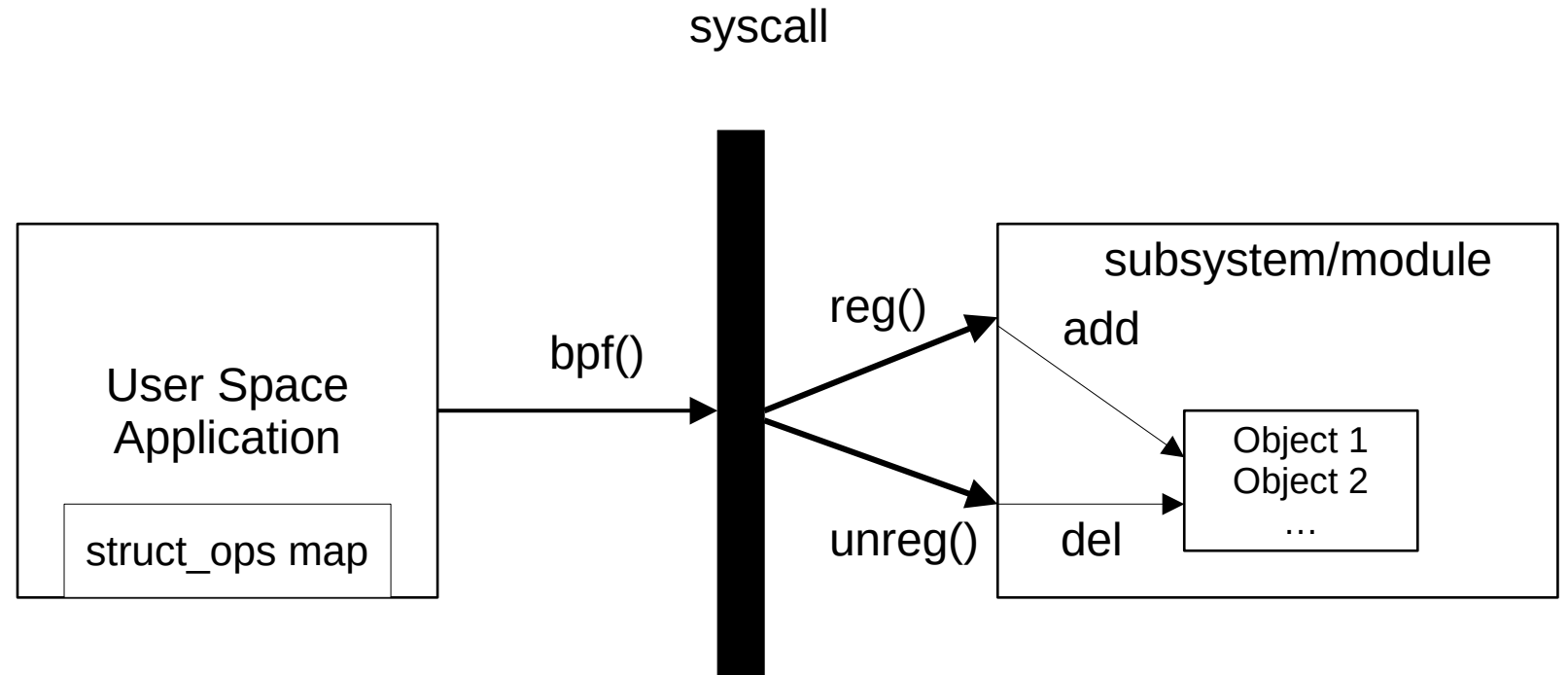

### New Features

- sched ext has driven a lot of new features of struct ops
- Last few months
	- Shadow variables
	- Null arguments
	- Large number of programs (operators)
	- Use struct\_ops from kernel modules
	- Epoll & link detachment
	- … more

## Shadow variables

- Previous, the following were not allowed through skeletons
	- Change the values of data fields
	- Assign functions to operators

```
struct dummy_ops {
  int flags;
  int (*start)(void);
};
```

```
SEC(".struct_ops.link")
struct dummy ops myops = {flags = 0x10,
 . start = (void*)&my_start,
};
```
#### What subsystems should do

```
struct dummy_ops {
   int flags;
   int (*start)(void);
};
```

```
int dummy ops init member(const struct btf type *t,
   const struct btf_member *member,
    void *kdata, const void *udata)
{
  if (member->offset = offsetof(struct dummy ops, flags) * 8) {
     ((struct dummy ops *)kdata)->flags =
            ((struct dummy_ops *)udata)->flags;
     return 1;
 }
   return 0;
}
struct dummy ops my dummy ops = {……
  .init member = dummy ops init member,
   …...
};
```
### What user space should do

```
/* dummy_ops_prog.c */
int first start(void) \{ ... \}int second start(void) \{ \dots \}
```

```
SEC(".struct_ops.link")
struct dummy ops dummy 1 = \{flags = 0x10.
  . start = &first start
};
```

```
/* loader.c */
skel = dummy_ops_prog__open();
skel->struct_ops.dummy_1->flags |= 0x3;
skel->struct_ops.dummy_1->start = skel->progs.second_start;
err = struct ops module load(skel);
```
# Null arguments

- All arguments were trusted previously.
- Passing a null pointer to a struct ops operator might cause a crash.

### Annotate arguments

- You can annotate an argument as nullable to pass a null pointer.
- The verifier enforces BPF programs check the pointer before accessing the buffer.

### What subsystems should do

struct bpf\_testmod\_ops {

 …… int (\*test\_maybe\_null)(int, struct task\_struct \*),

};

……

## cfi stub

```
int bpf_testmod_ops__test_maybe_null(int dummy,
  struct task_struct *task_nullable)
{
   return 0;
}
```

```
struct bpf_testmod_ops __ bpf_testmod_ops = {
```

```
……
   .test_maybe_null = bpf_testmod_ops__test_maybe_null,
  ……
};
```

```
struct bpf struct ops testmod ops = {
  ………
  .cfi_stubs = & bpf_testmod_ops,
  ……
};
```
### BPF Program

int maybe\_null\_op(int dummy, struct task\_struct \*task) {

```
 …...
 if (task)
  use_pid(task->pid);
 …...
```
}

# Large number of programs

- All trampolines of operators in a struct ops map should be in a memory page.
- You could have less than 20 operators with x86\_64 platform.
- Now, it supports up to 8 pages for trampolines of a struct\_ops map.

# struct ops from modules

- Kernel modules can now define their struct ops types and receives struct ops objects of these types.
- selftests/bpf/bpf testmod.c is a good example.

```
struct bpf_struct_ops bpf_bpf_testmod_ops = {
    .verifier ops =  &bpf testmod verifier ops,
    \text{.init} = \text{bpf} testmod ops init.
    .init_member = bpf_testmod_ops_init_member,
    req = bpf dummy reg,
    .unreg = bpf dummy unreg,
    .cfi_stubs = & bpf_testmod_ops,
    .name = "bpf_testmod_ops",
    .owner = THIS_MODULE,
};
static int bpf testmod init(void)
```
{

}

```
 …...
   ret = register_bpf_struct_ops(&bpf_bpf_testmod_ops, bpf_testmod_ops);
 …...
```
# **Compatibility**

- APIs/types evolve over time.
- struct ops types may add operators or arguments.

### Extra arguments

- Add one or more arguments to an existing operator
- Run an old implementation with a new kernel
- The signature has been changed
- The verifier checks behavior, not signature

```
/* v1 */
struct player {
   int (*play)(int track),
}
/* v2 */
struct player {
  int (*play)(int track, int volume),
}
```
### New operators

- Add new operators to an existing struct ops type.
- A type in the kernel has more fields/operators than the corresponding types in BPF programs.
- Libbpf would reset these additional fields/operators to 0s before loading the struct ops map.
- Libbpf would ignore zeroed additional fields absent in the kernel (values are 0s)

```
/* player_v1.c */
struct player {
  int (*play)(int track);
};
```

```
SEC(".struct_ops.link")
struct player player old = {
 .player = (void *)player play,
};
```

```
/* player_v2.c */
struct player {
  int (*play)(int track);
  int (*stop)(void);
};
```

```
SEC(".struct_ops.link")
struct player player_new = \{.player = (void *)player play,
 .stop = NULL,
};
```
- Load player v1.c with the v2 kernel
- Load player v2.c with the v1 kernel if stop is NULL

# Types with suffices

- Libbpf would skip the suffices in the pattern " XXXX" (3 underlines)
- "player v1" and "player v2" would be mapped to "player" in the kernel.
- Enable developers to has multiple definitions for the same struct ops type
- Thanks to Eduard Zingerman

```
struct player v1 {
  int (*play)(int track);
};
```

```
struct player_v2 {
  int (*play)(int track);
  int (*stop)(void);
};
```

```
SEC(".struct_ops.link")
struct player_v1 player_old = {
 .player = (void *)player play,
};
```

```
SEC(".struct_ops.link")
struct player_v2 player_new = \{.player = (void *)player_play,
 stop = (void *)player\_stop,};
```
#### What is on the way

# Epoll

- Send EPOLLHUP if a struct ops link has been detached.
- Why?
	- Modules & subsystems may proactively deactivate struct ops objects registered to them.
	- User space programs may want to know the deactivation.

# Epoll with detachment

- You can detach a struct ops link from user space programs
- Kernel modules or subsystems can detach a struct ops link as well. (deactivate a struct ops object)

## What subsystems should do

- Receive an additional argument from reg()/update()/unreg().
	- A pointer to a bpf link

struct bpf\_struct\_ops {

…...

 …... int (\*reg)(void \*kdata, struct bpf\_link \*link); void (\*unreg)(void \*kdata, struct bpf link \*link); int (\*update)(void \*kdata, void \*old kdata, struct bpf link \*link);

};

```
__bpf_kfunc int bpf_dummy_do_link_detach(void)
{
    struct bpf link *link;
    int ret = -ENOENT;
    spin_lock(&detach_lock);
    link = link to detach;
    /* Make sure the link is still valid by increasing its refcnt */
    if (link && IS_ERR(bpf_link_inc_not_zero(link)))
         link = NULL;spin_unlock(&detach_lock);
    if (link) {
         ret = link->ops->detach(link);
         bpf link put(link);
```

```
}
```
}

```
return ret;
```
### What user space progs should do

```
skel = struct ops detach open and load();
link = bpf map attach struct ops(skel->maps.testmod do detach);
fd = bpf link fd(link);
```

```
epollfd = epoll create1(0);
ev.events = EPOLLHUP;
ev.data.fd = fd;
err = e epoll ctl(epollfd, EPOLL CTL ADD, fd, &ev);
if (!ASSERT_OK(err, "epoll_ctl"))
    goto cleanup;
```

```
/* Wait for EPOLLHUP */
nfds = epoll wait(epollfd, events, 2, 500);
```
#### Questions?